# **superbetsite**

- 1. superbetsite
- 2. superbetsite :1001jogos
- 3. superbetsite :bwin logo

### **superbetsite**

#### Resumo:

**superbetsite : Descubra os presentes de apostas em mka.arq.br! Registre-se e receba um bônus de boas-vindas para começar a ganhar!**  contente:

O ID de aposta do usuário pode ser identificado como:o número de 6 dígitos localizado na seção superior do seu cliente Sportybet; bilhete.

#### **superbetsite**

#### **O que é um código de promoção no BetKing?**

Um código promocional no BetKing oferece benefícios especiais aos novos clientes que se juntam à plataforma de jogo de apostas online. Esses códigos podem ser resgatados por diferentes benefícios, como apostas grátis ou bônus de depósito.

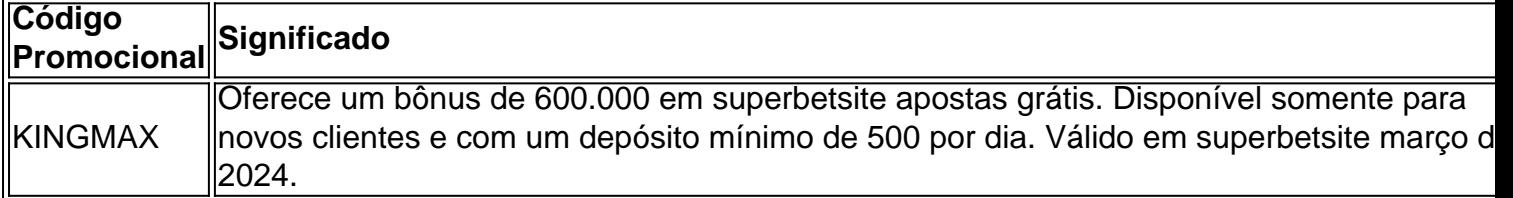

#### **Como resgatar o código KINGMAX no BetKing**

- 1. Registre-se na plataforma do BetKing.
- 2. Acesse o formulário de depósito e selecione o seu método de pagamento preferido.
- 3. Antes de efetuar o depósito, insira o código KINGMAX no campo "Código de promoção".
- 4. Finalize o processo de depósito e receba automaticamente suas recompensas.

#### **Quando e como usar o código KINGMAX no BetKing**

O código KINGMAX no BetKing deve ser resgatado durante o processo de registro. Esse código de promoção oferece a você, como um novo cliente na plataforma, um benefício especial: receberá até 600.000 em superbetsite apostas grátis. Para ser elegível para receber essa oferta, você deve ser um novo cliente e ter um depósito mínimo diário de 500. Além disso, esse código só está disponível para uso em superbetsite março de 2024, de acordo com o jornal Punch Newspapers.

#### **Posso usar mais de um código promocional no BetKing?**

Sim, desde que não contradigam as regras de uso e as promoções se realizar em superbetsite

momentos diferentes. Aproveite os diversos códigos à superbetsite disposição e melhore superbetsite experiência no BetKing.

## **superbetsite :1001jogos**

Esse artigo ensina passo a passo como fazer o download e se cadastrar no aplicativo da Betnacional, uma plataforma de apostas esportivas para usuários brasileiros. A primeira etapa é fazer o download do arquivo APK do aplicativo no site oficial da Betnacional. Em seguida, você deve habilitar a opção de fontes desconhecidas em superbetsite seu dispositivo Android para instalar o aplicativo. Após a instalação, basta abrir o aplicativo e, se já tiver uma conta, basta entrar com suas credenciais. Para criar uma nova conta, clique em superbetsite "SingUp" e preencha as informações pedidas, concordando com os termos para criar a superbetsite conta. Agora, você está pronto para começar a fazer suas apostas esportivas usando o aplicativo Betnacional em superbetsite seu dispositivo Android.

024 Streaming Online no Philro (Trial Grátis) philo : player show Inscreva-se para es gratuitos de DirecTV, Phile, Fubo, Vidgo, YouTube TV ou uma assinatura da HiplingTV he dará acesso a BAT também, para que você assista aos 2024 Prêmio de Música hip-hop-prêmios-2024-watch-free-96408......

### **superbetsite :bwin logo**

Duas pessoas morreram depois que seu planador caiu perto de um aeroporto na região alpina da Victoria.

Os serviços de emergência foram chamados para o incidente no Monte Beleza, ao norte do Falls Creek.

"Acredita-se que os dois estavam voando sobre Embankment Drive quando a aeronave caiu por volta das 13h45", disse um porta voz da polícia de Victoria.

As equipes da Autoridade de Bombeiros do País dos Incêndios, a partir das instalações foram as primeiras que chegaram ao local e seguiram-se os bombeiros Tawonga' 'S brigada fogo "(), serviços rodoviário/avião ambulância)e polícia.

Os paramédicos trataram o par, mas ambos morreram no local.

"Os paramédicos responderam com recursos significativos enviados ao local, incluindo os avançados de suporte à vida dos médicos que trabalham superbetsite ambientes móveis e uma ambulância aérea", disse um porta-voz da Ambulance Victoria.

As duas pessoas, que não foram identificadas eram os únicos ocupantes do planador. As equipes de bombeiros do país consideraram o incidente sob controle às 21h13 e seguro as 15:34.

Esperava-se que as equipes de emergência permanecessem superbetsite cena.

A polícia vai preparar um relatório para o legista.

skip promoção newsletter passado

Nosso briefing matinal australiano detalha as principais histórias do dia, dizendo o que está acontecendo e por quê isso importa.

Aviso de Privacidade:

As newsletters podem conter informações sobre instituições de caridade, anúncios on-line e conteúdo financiado por terceiros. Para mais informação consulte a nossa Política De Privacidade Utilizamos o Google reCaptcha para proteger nosso site; se aplica também à política do serviço ao cliente da empresa:

após a promoção da newsletter;

O acidente ocorre depois que Mathew Farrell morreu superbetsite setembro de 2024, quando seu avião caiu após a decolagem do aeroporto Mount Beauty.

O homem de 42 anos morreu quando o avião que ele estava voando caiu superbetsite uma densa floresta a leste da Tallangatta.

Uma busca foi iniciada depois que ele não conseguiu chegar ao seu destino superbetsite

Author: mka.arq.br Subject: superbetsite Keywords: superbetsite Update: 2024/8/4 15:40:47